### **«САНКТ-ПЕТЕРБУРГСКИЙ МОРСКОЙ РЫБОПРОМЫШЛЕННЫЙ КОЛЛЕДЖ» (филиал) Федерального государственного бюджетного образовательного учреждения высшего образования**

**«КАЛИНИНГРАДСКИЙ ГОСУДАРСТВЕННЫЙ ТЕХНИЧЕСКИЙ УНИВЕРСИТЕТ»**

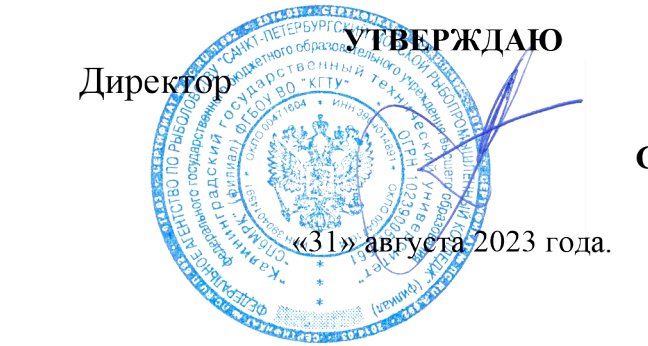

С.Г. Лосяков

**ДОКУМЕНТ ПОДПИСАН ЭЛЕКТРОННОЙ ПОДПИСЬЮ СПб МРК (филиал) ФГБОУ ВО «КГТУ»**

**СВЕДЕНИЯ О СЕРТИФИКАТЕ ЭП** Сертификат: **00ccf5d6ffd313cd00345c7c561305182a** Владелец: **Лосяков Сергей Геннадьевич** Действителен: **с 27.09.2022 по 21.12.2023**

# **РАБОЧАЯ ПРОГРАММА УЧЕБНОЙ ДИСЦИПЛИНЫ**

**«ЕН.02 ИНФОРМАТИКА» (для квалификации техник-судоводитель)**

Санкт-Петербург

2023 г.

Рабочая программа учебной дисциплины **ИНФОРМАТИКА** разработана на основе Федерального государственного образовательного стандарта среднего профессионального образования; утвержденного Приказом Министерства образования и науки РФ от 02.12.2020 г. № 691 и предназначена для реализации Государственных требований к минимуму содержания и уровню подготовки выпускников по специальности:

*26.02.03 - «Судовождение».*

#### **Разработчики:**

Аристова Н.А., преподаватель СПбМРК (филиала) ФГБОУ ВО «КГТУ»; Рудая М.Р., преподаватель СПбМРК (филиала) ФГБОУ ВО «КГТУ», к.т.н.

#### **Рецензенты:**

Барт В.А., доцент кафедры общей математики СПб ГУ, к.ф-м.н., преподаватель.

Радионова Т.В., преподаватель СПбМРК (филиала) ФГБОУ ВО «КГТУ».

Рассмотрена на заседании ПЦК (предметной цикловой комиссии) *судовождения и организации перевозок.*

Протокол № 1\_ от « $28$ » августа\_2023г.

Председатель ПЦК \_\_\_\_\_\_\_\_\_\_\_\_\_\_\_\_\_/ Ильин А.В./

# **СОДЕРЖАНИЕ**

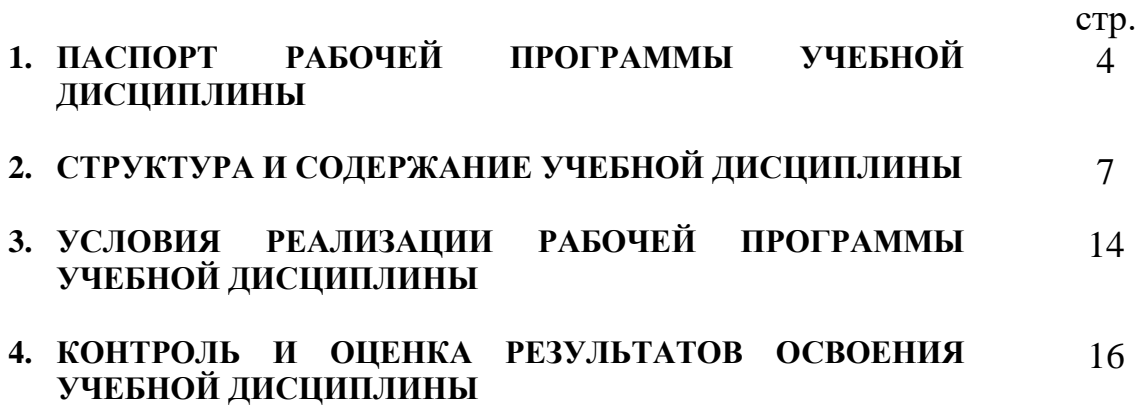

# **1. ПАСПОРТ ПРОГРАММЫ УЧЕБНОЙ ДИСЦИПЛИНЫ ИНФОРМАТИКА**

## **1.1. Область применения программы**

Учебная дисциплина «Информатика» является обязательной частью математического и общего естественнонаучного цикла основной образовательной программы в соответствии с ФГОС СПО, утвержденного Приказом Министерства образования и науки РФ от 02.12.2020 г. № 691 по специальности: *26.02.03 - «Судовождение»* (очная и заочная формы обучения).

# **1.2. Место дисциплины в структуре основной образовательной программы:**

Учебная дисциплина «Информатика" является обязательной частью математического и общего естественнонаучного цикла основной образовательной программы в соответствии с ФГОС по специальности *26.02.03 «Судовождение»*.

Содержание рабочей программы связано с дисциплиной «Информатика» (курс обучения на базе основного общего образования), которая является профильной дисциплиной общеобразовательного цикла и предшествует изучению дисциплины «Информатика» (базовый уровень обучения).

Особое значение дисциплина имеет при формировании и развитии ОК 01 - ОК 11.

## **1.3. Цели и задачи дисциплины – требования к результатам освоения дисциплины:**

Целью обучения является достижение учащимися определённого уровня **функциональной грамотности** и **компетентности** в области информатики, предполагающего:

- *понимание принципов работы вычислительных устройств и систем, уяснение их прикладных возможностей;*
- *наличие знаний и умений по решению на компьютере типовых задач по обработке информации;*
- *первичную готовность к практической деятельности в условиях всё более широкого использования информационных технологий;*
- *осознание роли и места информатики как очень важного элемента современной общечеловеческой культуры;*
- *наличие первоначальной ориентации по вопросам применения системно-информационного подхода и информационных технологий в своей будущей профессиональной деятельности.*

### В рамках программы учебной дисциплины обучающимися осваиваются умения и знания:

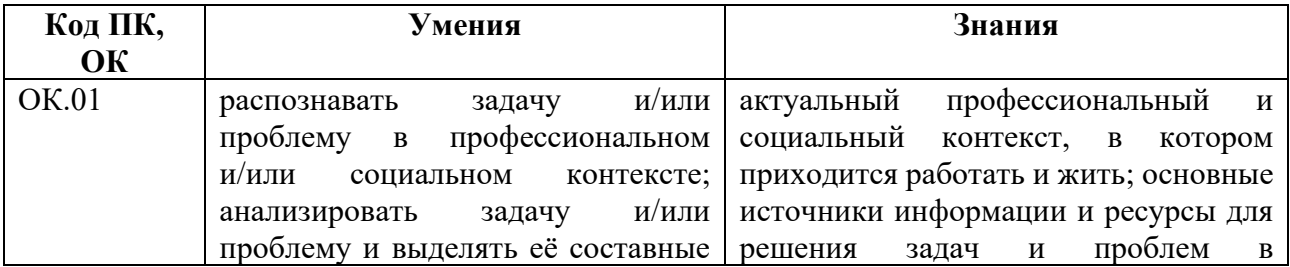

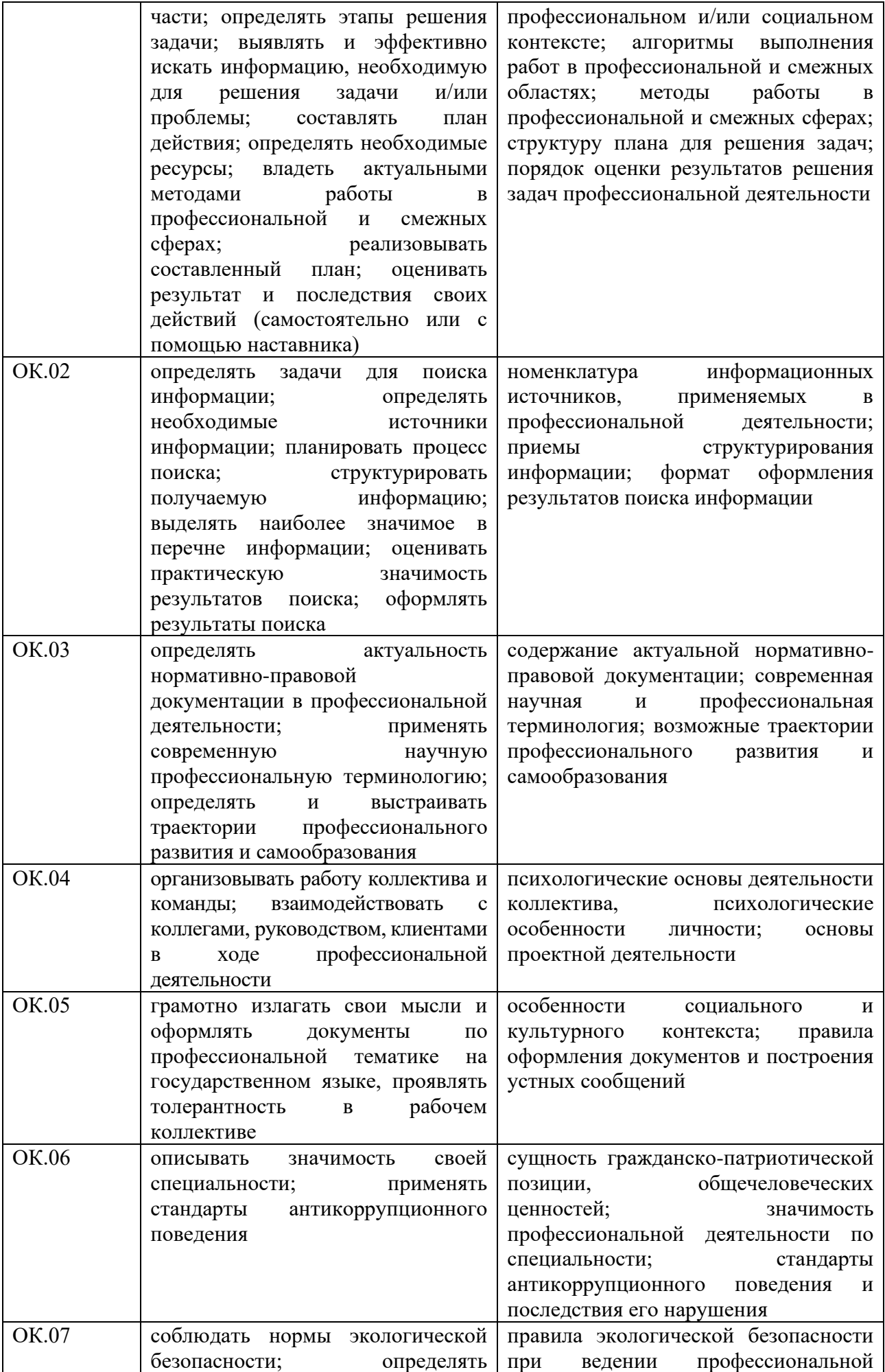

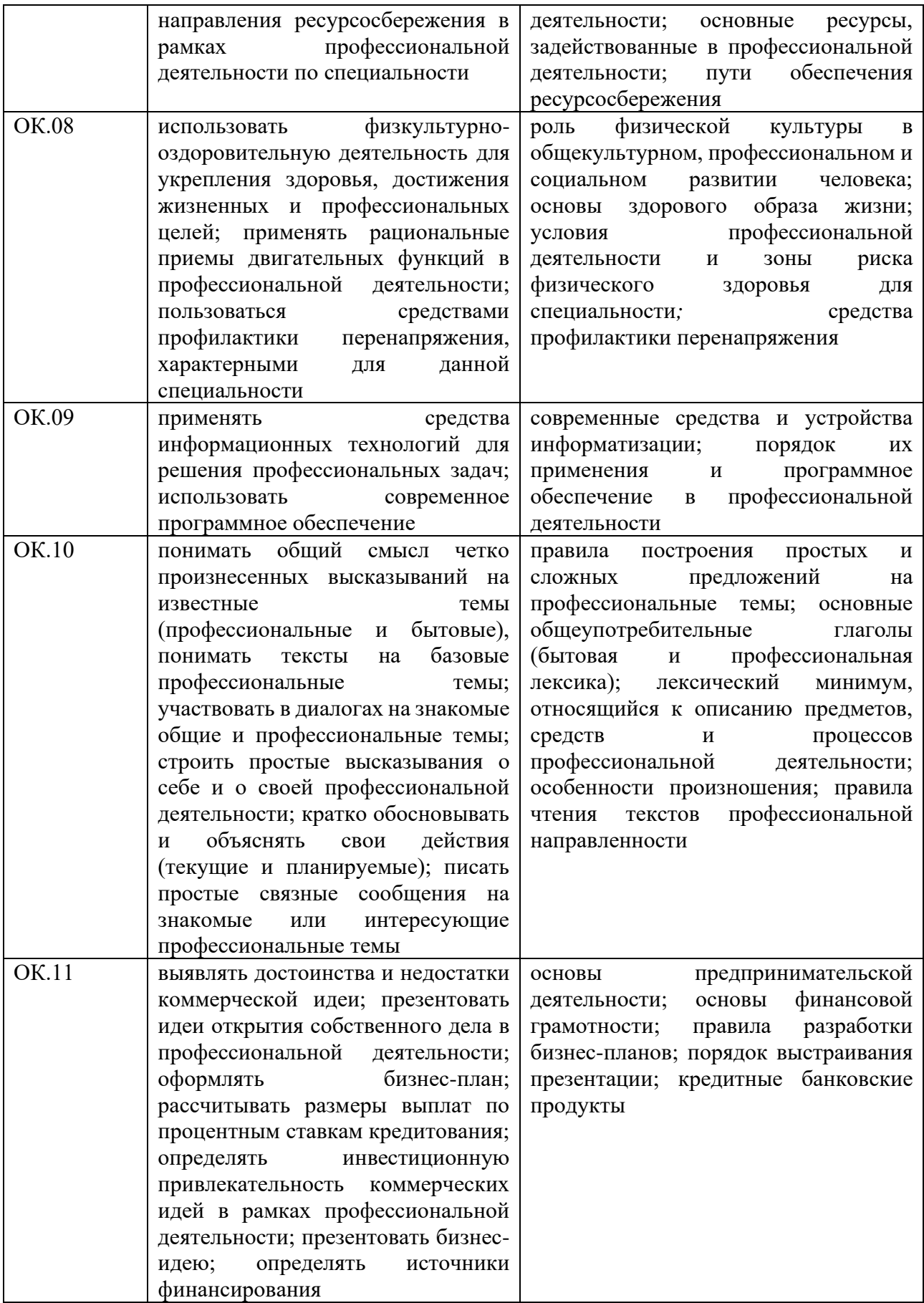

# **2. СТРУКТУРА И СОДЕРЖАНИЕ УЧЕБНОЙ ДИСЦИПЛИНЫ**

# **2.1. Объем учебной дисциплины и виды учебной работы**

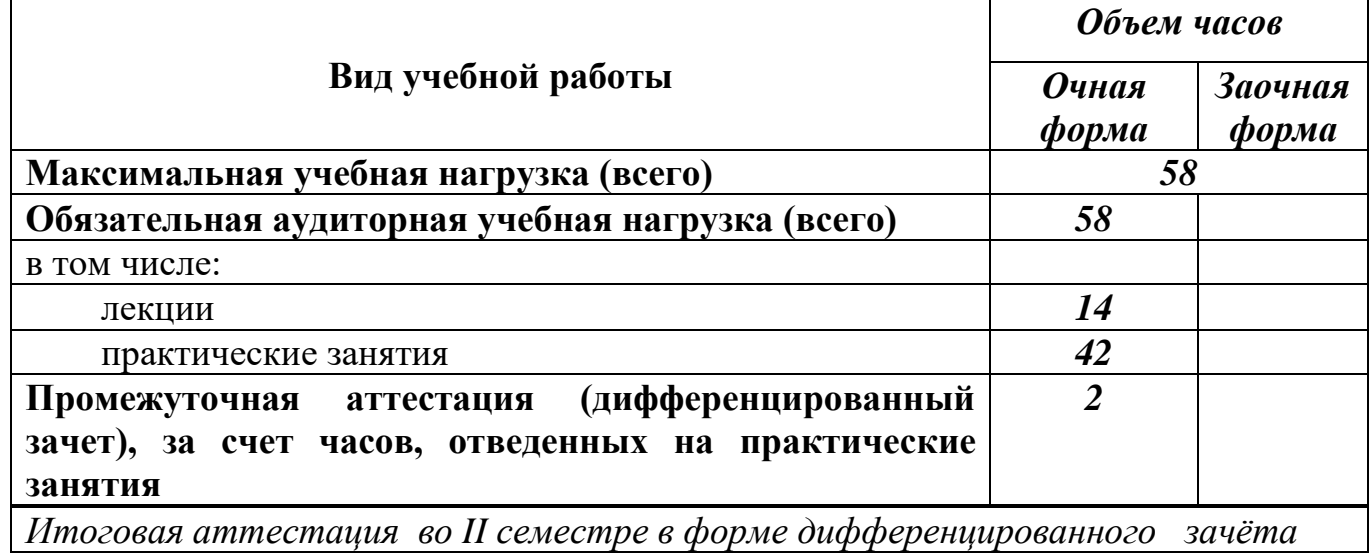

# **2.2. Тематический план и содержание учебной дисциплины**

# **2.1.1 Тематический план и содержание учебной дисциплины для квалификации техник - судоводитель**

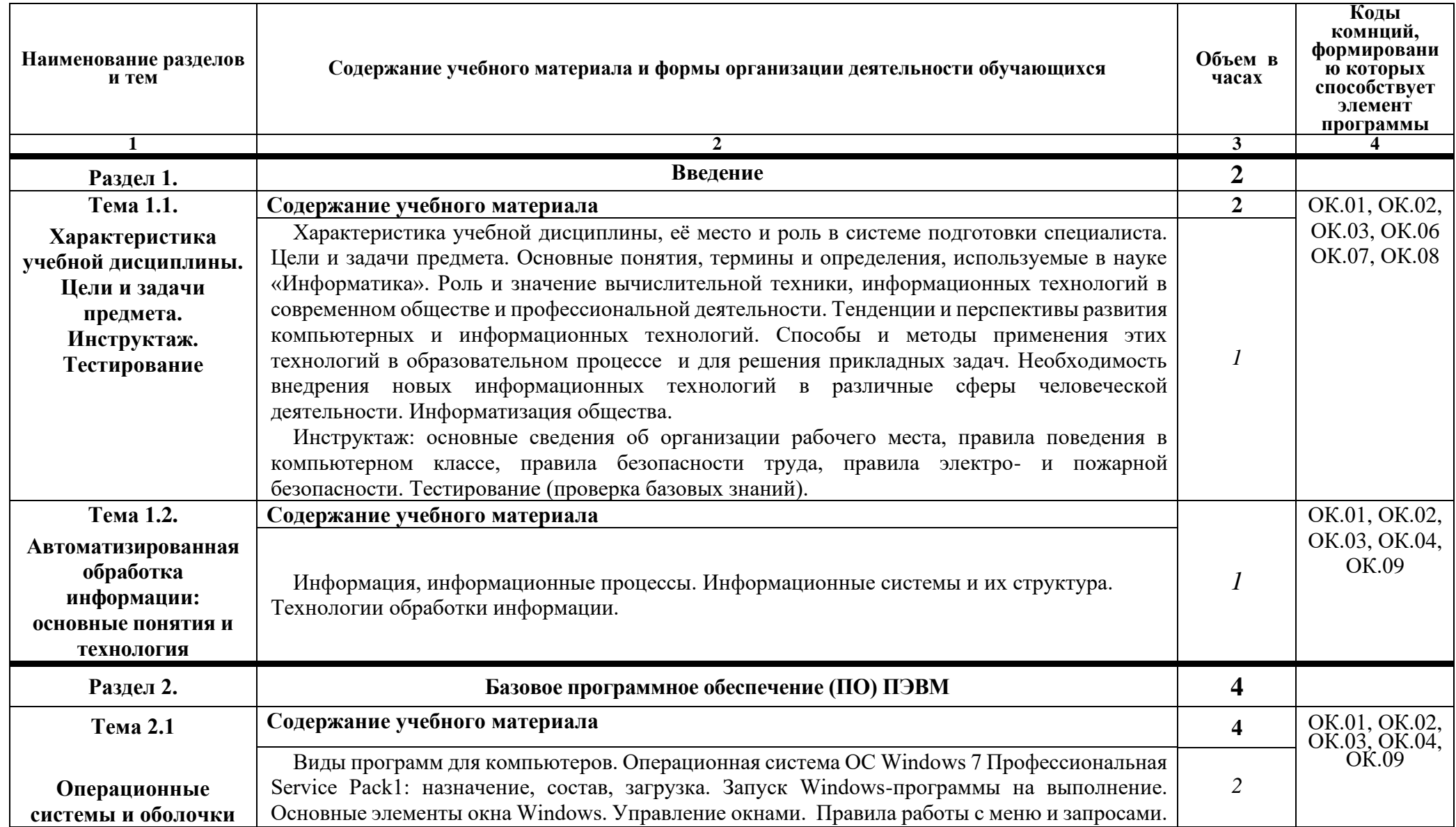

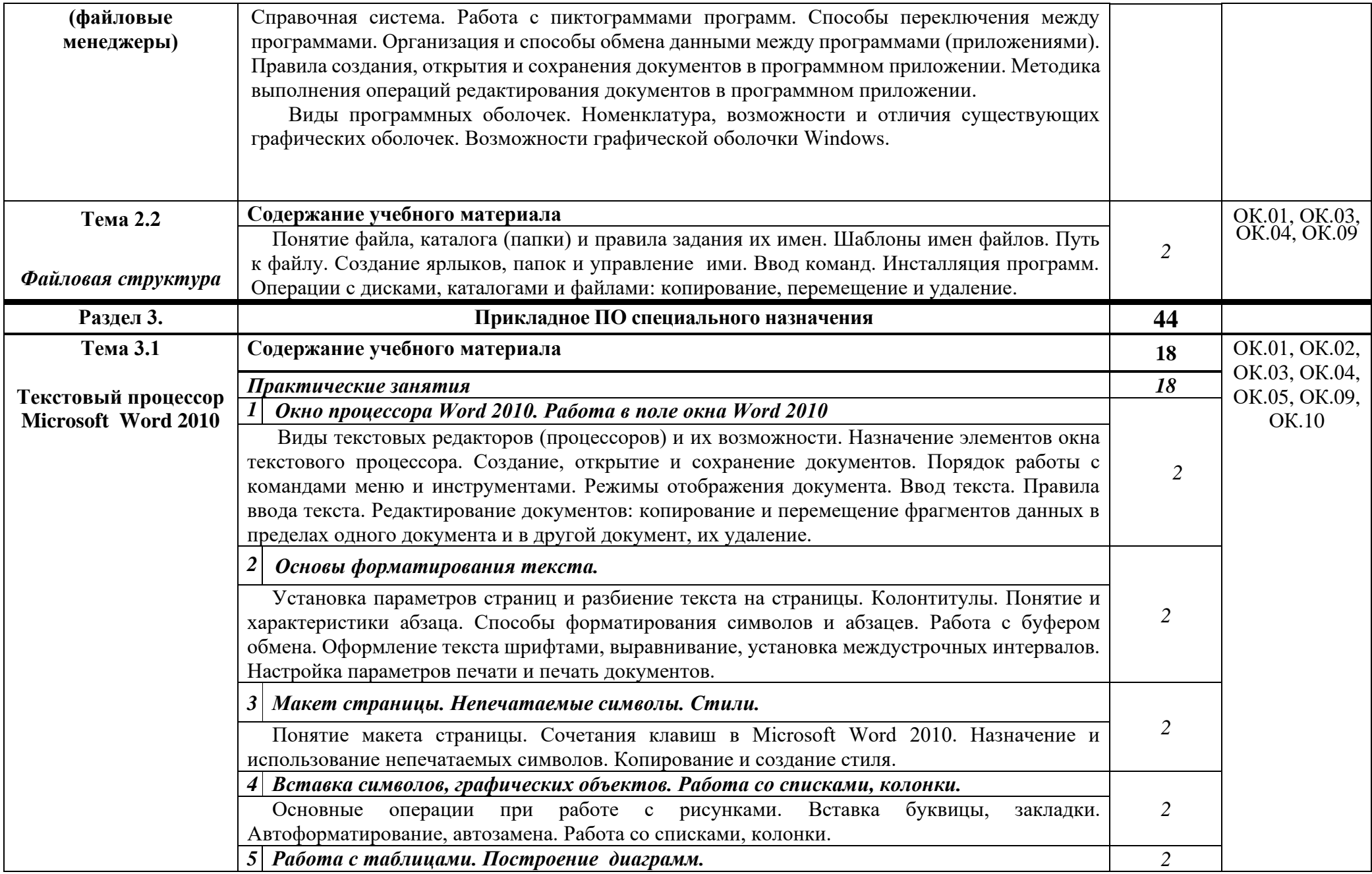

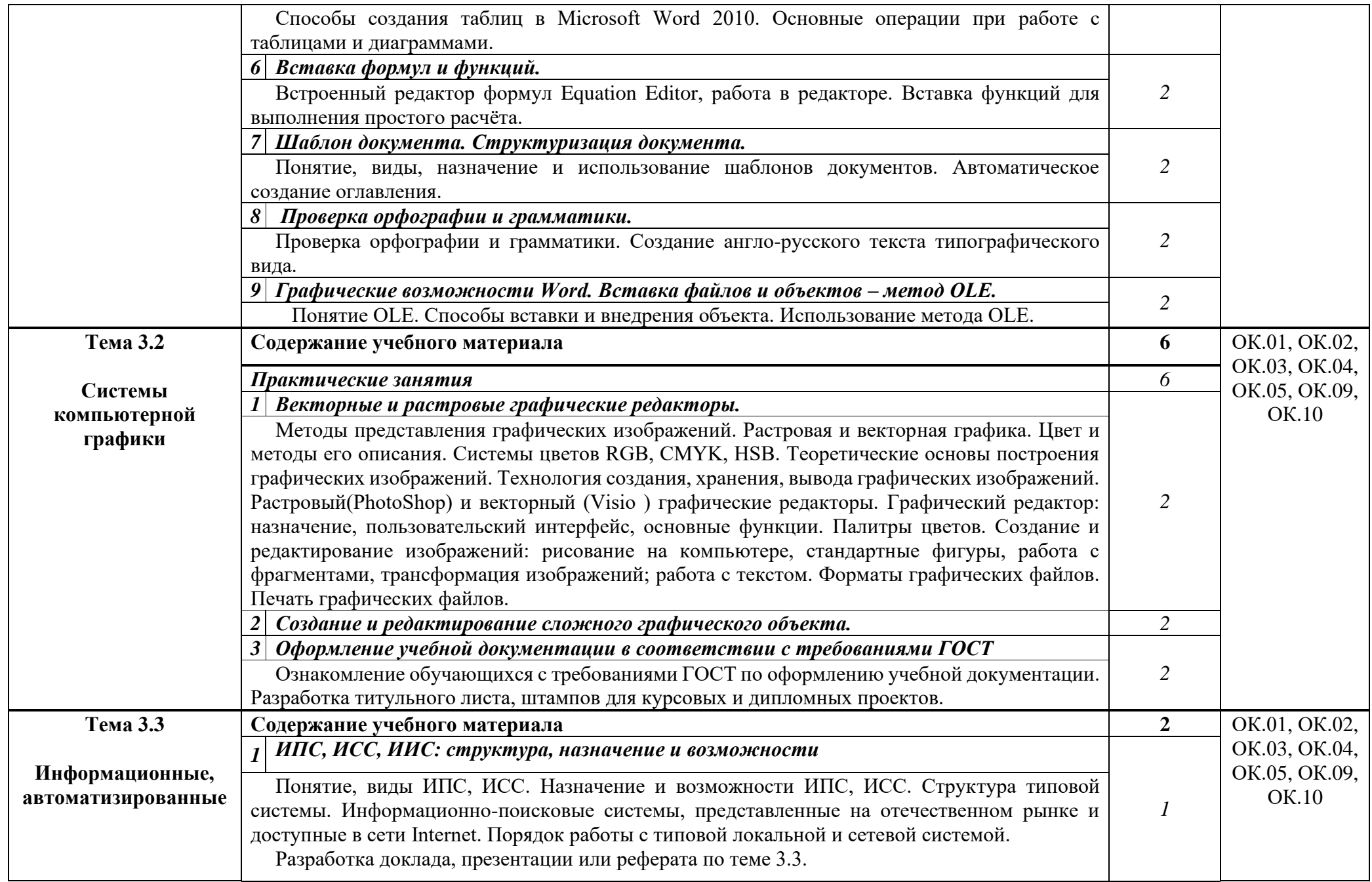

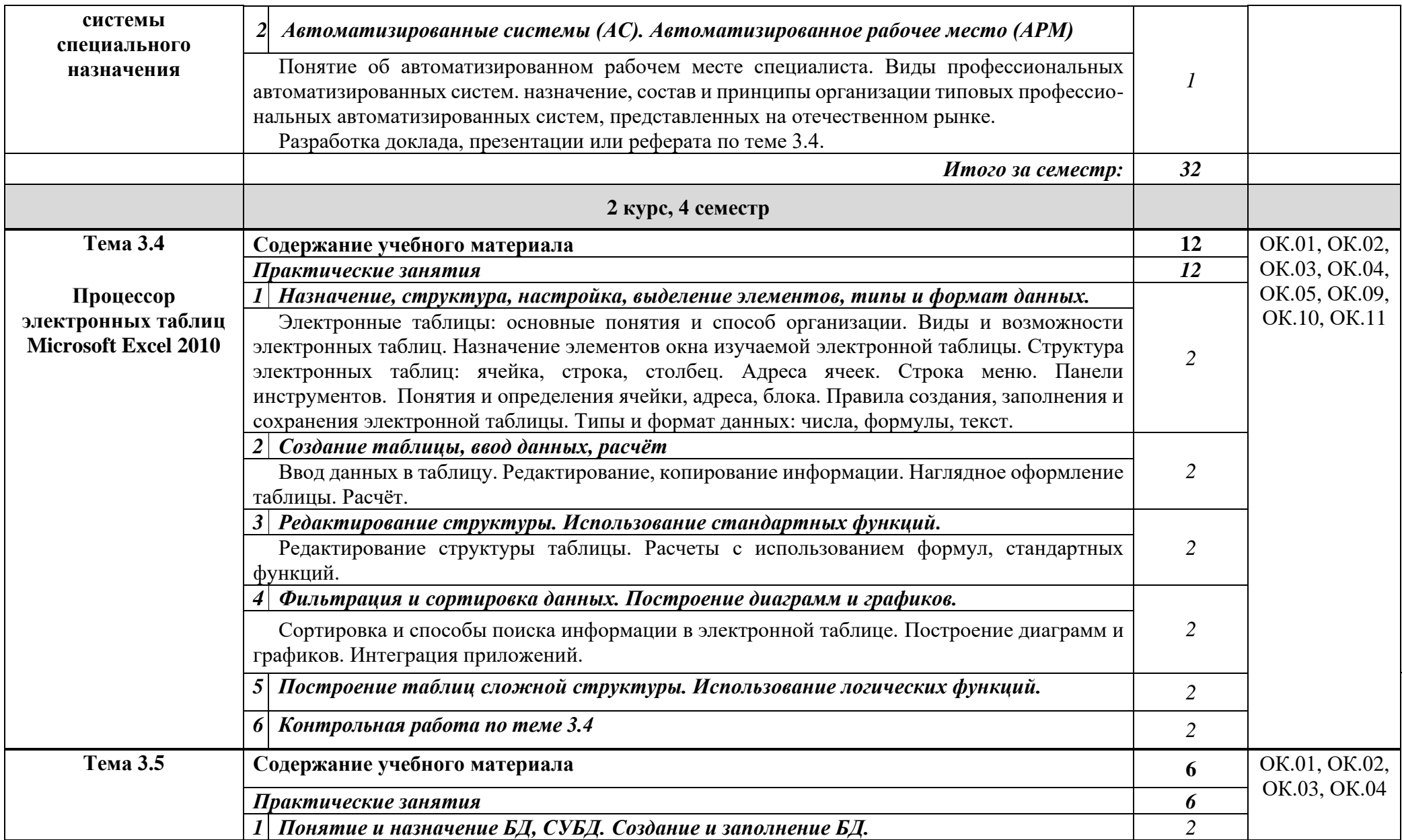

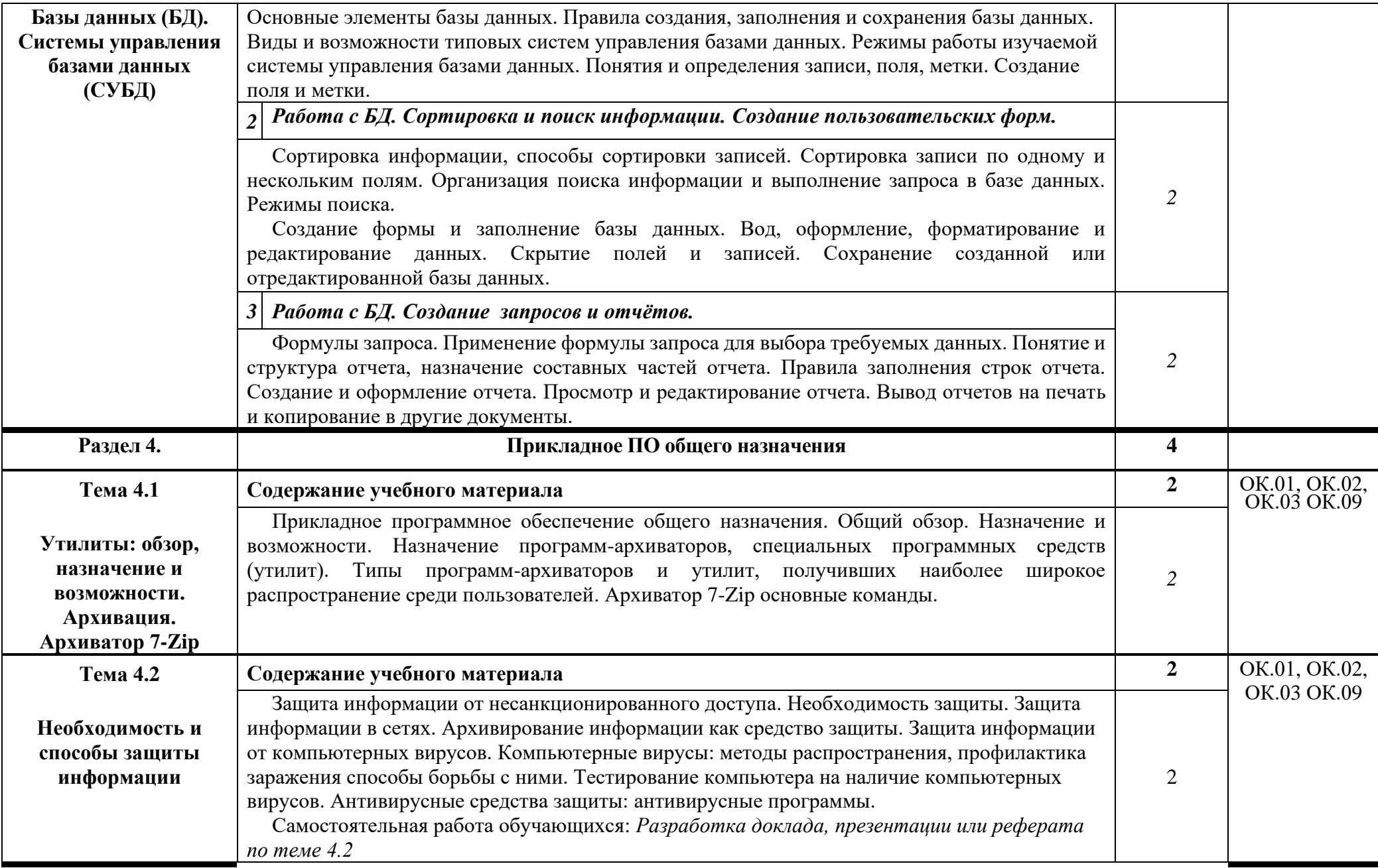

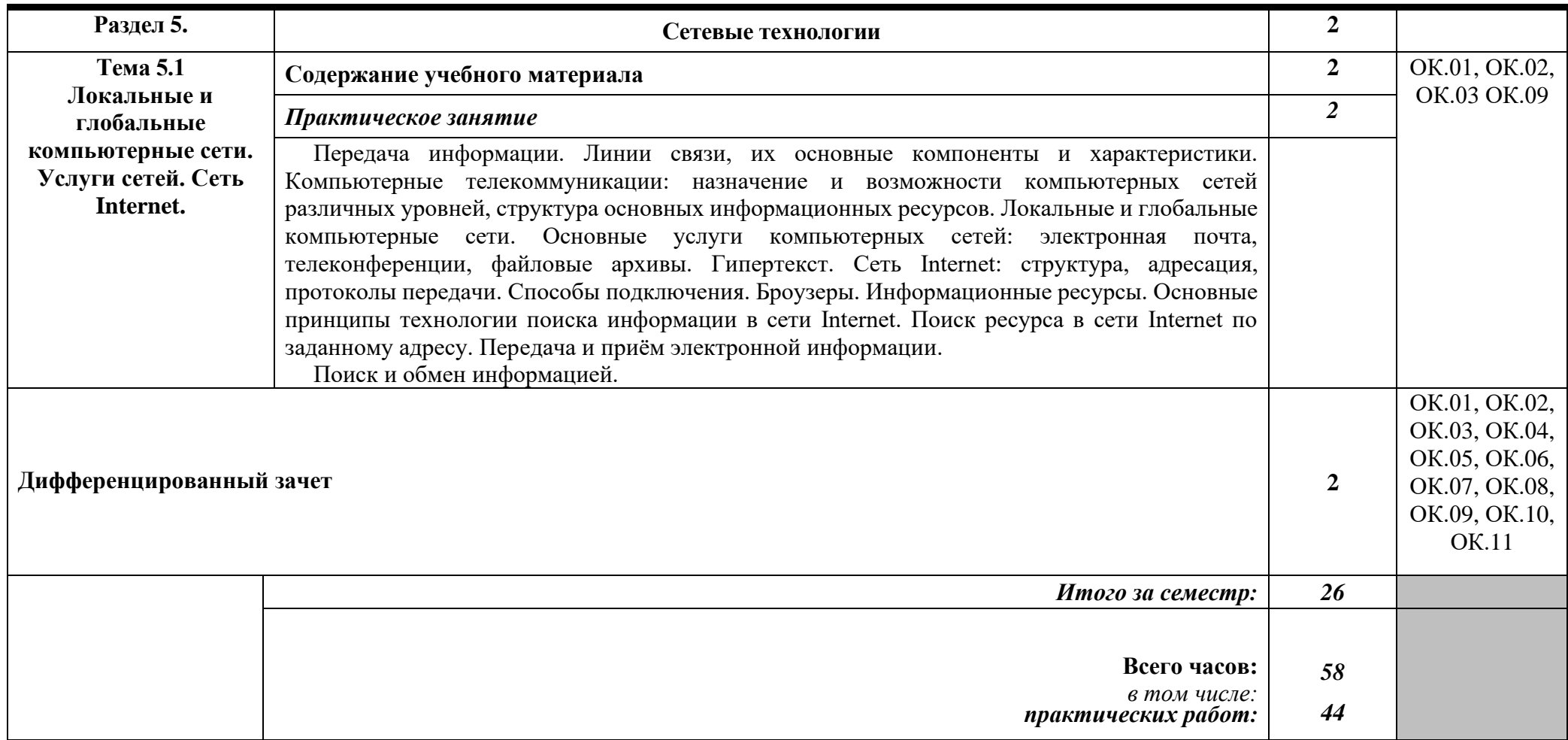

# **3. УСЛОВИЯ РЕАЛИЗАЦИИ ПРОГРАММЫ ДИСЦИПЛИНЫ**

# **3.1. Требования к минимальному материально-техническому обеспечению**

Реализация программы дисциплины требует наличия лабораторий информатики.

Оборудование лабораторий и рабочих мест:

Комплект учебной мебели (столы, стулья, доска), рабочее место преподавателя c ПК в сборе, рабочие места обучающихся с ПК 16 мест, проектор NEC V260 3D 2600, экран, сетевой концентратор на 16 портов, принтер Canon LBR 1120, плакаты.

Комплект ПО:

OC Microsoft Windows 7 Pro SP1, MS Office 2010, антивирус Dr.Web, ABBY Fine Reader 11, Adobe Reader DS, Архиватор 7Z.

Комплект учебной мебели (столы, стулья, доска), рабочее место преподавателя с ПК, рабочие места обучающихся с ПК 14 мест, проектор BenQ, сканер Visioneer FU661G, принтер HP LazerJet 2035, экран механический, сетевой концентратор на 16 портов.

Комплект ПО:

MS Windows 7 PRO, MS Office 10 PRO, Adobe Reader DS, Dr. Web 11.0, Архиватор 7Z, ABBY Fine Reader 11

## **3.2. Информационное обеспечение обучения**

# **Перечень рекомендуемых учебных изданий, Интернет-ресурсов, дополнительной литературы.**

### **3.2.1. Основные печатные издания:**

1. Гаврилов, М. В. Информатика и информационные технологии : учебник для СПО / М. В. Гаврилов, В. А. Климов. — 4-е изд., перераб. и доп. — М. : Издательство Юрайт, 2018. — 383 с.

2. Информатика : учебник / И.И. Сергеева, А.А. Музалевская, Н.В. Тарасова. — 2-е изд., перераб. и доп. — Москва : ИД «ФОРУМ» : ИНФРА-М, 2019. — 384 с. — (Среднее профессиональное образование).

### **3.2.2. Основные электронные издания:**

3. Гаврилов, М. В. Информатика и информационные технологии : учебник для СПО / М. В. Гаврилов, В. А. Климов. — 4-е изд., перераб. и доп. — М. : Издательство Юрайт, 2018. — 383 с. Режим доступа URL: https://biblioonline.ru/book/1DC33FDD-8C47-439D-98FD-8D445734B9D9/informatika-iinformacionnye-tehnologii

4. Зимин, В. П. Информатика. Лабораторный практикум в 2 ч. Часть 1 : учебное пособие для СПО / В. П. Зимин. — М. : Издательство Юрайт, 2017. — 110 с. Режим доступа URL: https://biblio-online.ru/book/1932FD18-8DAB-4675- 8908-D569EC1514D8/informatika-laboratornyy-praktikum-v-2-ch-chast-1

5. Зимин, В. П. Информатика. Лабораторный практикум в 2 ч. Часть 2 : учебное пособие для СПО / В. П. Зимин. — М. : Издательство Юрайт, 2017. — 145 с. Режим доступа URL: https://biblio-online.ru/book/C1135FDE-ED55-442E-B78D-D1492DBE9604/informatika-laboratornyy-praktikum-v-2-ch-chast-2

6. Советов, Б. Я. Информационные технологии : учебник для СПО / Б. Я. Советов, В. В. Цехановский. — 7-е изд., перераб. и доп. — М. : Издательство Юрайт, 2018. — 327 с. Режим доступа URL: https://biblioonline.ru/book/E5577F47-8754-45EA-8E5F-E8ECBC2E473D/informacionnyetehnologii

### **3.2.3. Дополнительные источники:**

7. Казанский, А. А. Прикладное программирование на excel 2013 : учебное пособие для СПО / А. А. Казанский. — М. : Издательство Юрайт, 2018. — 159 с.

8. Попов, А. М. Информатика и математика : учебник и практикум для СПО / А. М. Попов, В. Н. Сотников, Е. И. Нагаева ; под ред. А. М. Попова. — 3-е изд., перераб. и доп. — М. : Издательство Юрайт, 2018. — 430 с.

9. Куприянов, Д. В. Информационное обеспечение профессиональной деятельности : учебник и практикум для среднего профессионального образования / Д. В. Куприянов. — Москва : Издательство Юрайт, 2021. — 255 с. — (Профессиональное образование). — ISBN 978-5-534-00973-6. — Текст : электронный // Образовательная платформа Юрайт [сайт]. — URL: https://urait.ru/bcode/470353 (дата обращения: 03.11.2021).

# **4. КОНТРОЛЬ И ОЦЕНКА РЕЗУЛЬТАТОВ ОСВОЕНИЯ ДИСЦИПЛИНЫ**

**Контроль и оценка** результатов освоения общеобразовательной дисциплины осуществляется преподавателем в процессе проведения практических занятий, тестирования, контрольных и самостоятельных работ, а также выполнения обучающимися домашних заданий, индивидуальных проектов (презентаций, рефератов, докладов), направленных на формирование общих компетенций по разделам и темам содержания учебного материала.

Оценка результатов освоения тем, разделов и дисциплины в целом производится по пятибальной системе.

![](_page_15_Picture_176.jpeg)

![](_page_16_Picture_29.jpeg)